# Контур Школа

## АВТОНОМНАЯ НЕКОММЕРЧЕСКАЯ ОРГАНИЗАЦИЯ ДОПОЛНИТЕЛЬНОГО ПРОФЕССИОНАЛЬНОГО ОБРАЗОВАНИЯ «УЧЕБНЫЙ ЦЕНТР СКБ КОНТУР»

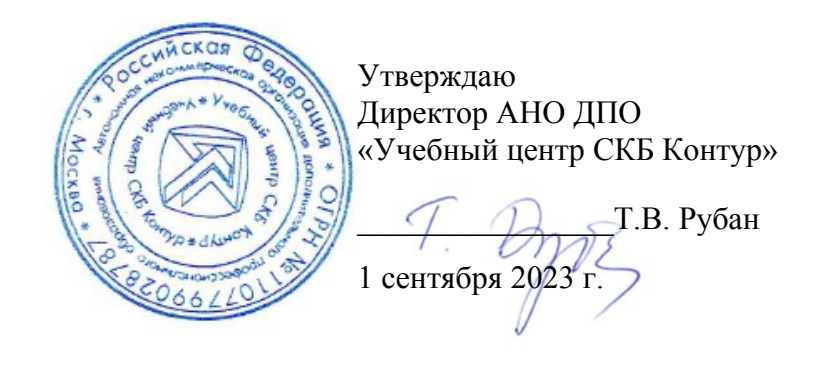

## **ДОПОЛНИТЕЛЬНАЯ ОБЩЕОБРАЗОВАТЕЛЬНАЯ ПРОГРАММА**

дополнительная общеразвивающая программа

# **ТЕСТИРОВАНИЕ МОБИЛЬНЫХ ПРИЛОЖЕНИЙ. БАЗОВЫЙ УРОВЕНЬ**

**Документ:** Свидетельство

**Форма обучения:** заочная с использованием дистанционных образовательных технологий, электронного обучения

**Срок обучения**: 2 недели

**Объем программы:** 16 ак. ч.

Москва, 2023 г.

## **Оглавление**

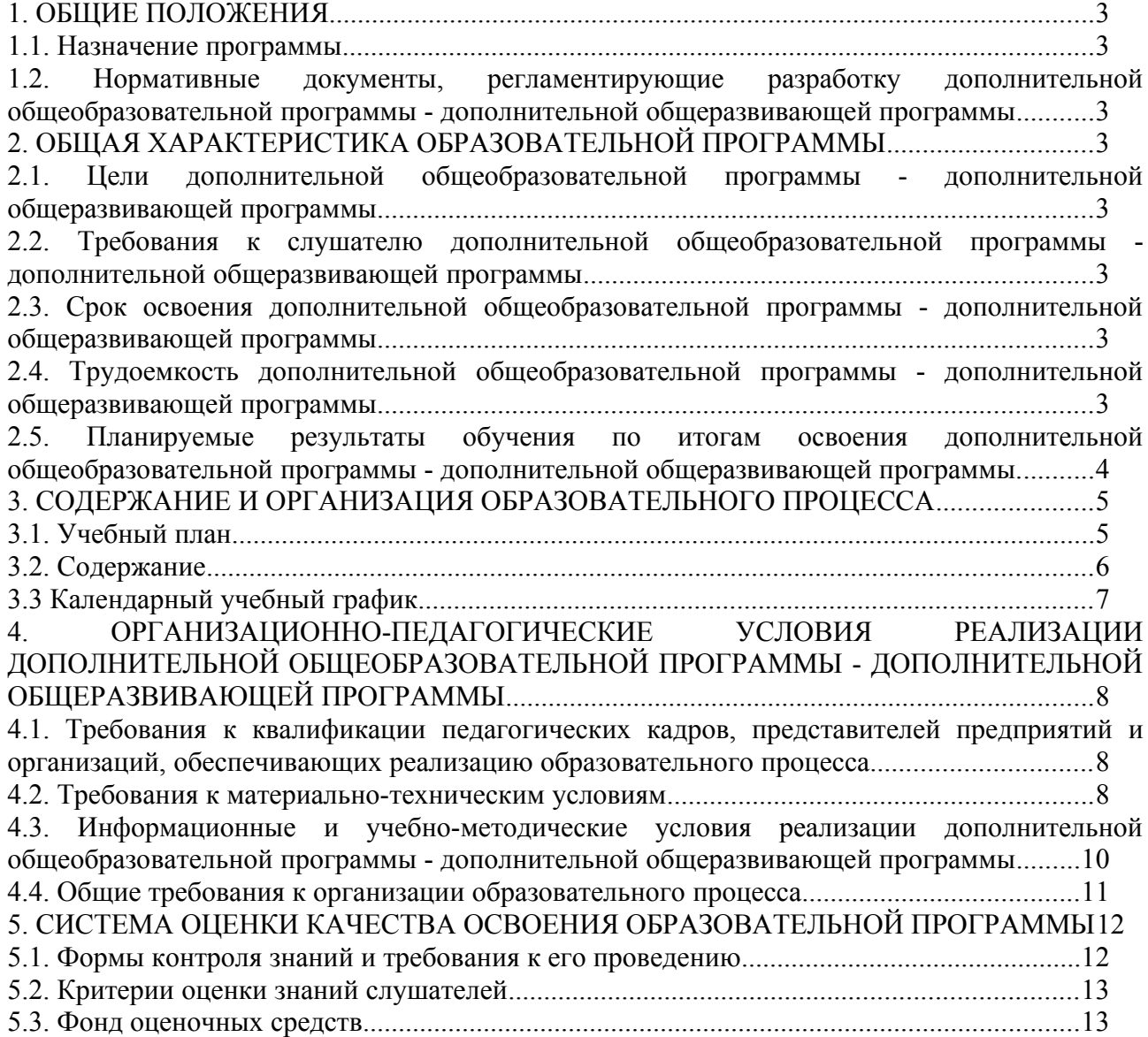

## <span id="page-2-1"></span><span id="page-2-0"></span>**1.1. Назначение программы**

**Дополнительная общеобразовательная программа дополнительная общеразвивающая программа «Тестирование мобильных приложений. Базовый уровень»** направлена на получение практических навыков и теоретических знаний, необходимых для тех, кто хочет познакомиться с актуальными инструментами тестирования мобильных приложений и освоить навыки тестирования на базовом уровне.

Программа регламентирует цели, планируемые результаты, содержание, условия и технологии реализации образовательного процесса, оценку качества подготовки слушателей и включает в себя: учебный план, фонды оценочных средств, программу итоговой аттестации, календарный учебный график и другие материалы, обеспечивающие качество подготовки слушателей.

## **1.2. Нормативные документы, регламентирующие разработку дополнительной общеобразовательной программы - дополнительной общеразвивающей программы**

<span id="page-2-2"></span>1. Трудовой кодекс Российской Федерации от 30.12.2001 № 197-ФЗ.

2. Федеральный закон Российской Федерации от 29.12.2012 № 273-ФЗ «Об образовании в Российской Федерации».

3. Приказ Минпросвещения РФ от 27.07.2022 №629 "Об утверждении Порядка организации и осуществления образовательной деятельности по дополнительным общеобразовательным программам".

## <span id="page-2-3"></span>**2. ОБЩАЯ ХАРАКТЕРИСТИКА ОБРАЗОВАТЕЛЬНОЙ ПРОГРАММЫ**

## <span id="page-2-4"></span>**2.1. Цели дополнительной общеобразовательной программы - дополнительной общеразвивающей программы**

Основная цель программы – дать слушателям базовые знания о тестировании мобильных приложений на iOS и Android.

## Задачи дисциплины

В процессе изучения курса «Тестирование мобильных приложений. Базовый уровень» необходимо решить следующие задачи и рассказать слушателям:

- о том, как устроены мобильные приложения;
- $\bullet$  об особенностях тестирования мобильных приложений Android и iOS;
- о проведении сбора и анализа трафика;
- <span id="page-2-5"></span>• о том, как работать с Android Studio и Android Debug Bridge (ADB).

## **2.2. Требования к слушателю дополнительной общеобразовательной программы - дополнительной общеразвивающей программы**

К освоению дополнительной общеобразовательной программы – дополнительной общеразвивающей программы допускаются любые лица без предъявления требований к уровню образования.

<span id="page-2-6"></span>Возраст слушателей: 18 лет и старше.

## **2.3. Срок освоения дополнительной общеобразовательной программы дополнительной общеразвивающей программы**

<span id="page-2-7"></span>Нормативный срок освоения программы – 2 недели.

**2.4. Трудоемкость дополнительной общеобразовательной программы дополнительной общеразвивающей программы** 

Объем образовательной программы составляет 16 академических часов. Из них 8 часов – самостоятельная работа, 8 часов - работа на образовательной онлайн-платформе.

## <span id="page-3-0"></span>**2.5. Планируемые результаты обучения по итогам освоения дополнительной общеобразовательной программы - дополнительной общеразвивающей программы.**

В результате обучения слушатели должны будут овладеть следующими знаниями, умениями и навыками:

#### *Знать:*

- − архитектуру клиент-серверного мобильного приложения;
- − основы тестирования мобильных приложений;
- − различия между мобильными приложениями Android и iOS;
- − особенности тестирования мобильных приложений Android и iOS. *Уметь:*
- − использовать режим разработчика в ОС Android для тестирования приложений;
- − использовать инструменты Android Studio и Android Debug Bridge (ADB);
- − работать с Xcode, проводить сбор логов с iOS-приложения;
- − использовать Charles Proxy для анализа трафика мобильных приложений. *Владеть:*
- − навыками тестировать мобильных приложений на базовом уровне;
- − навыками тестирования мобильных приложений на Android и iOS;
- − навыками сбора и анализа трафика мобильных приложений.

# <span id="page-4-0"></span>3. СОДЕРЖАНИЕ И ОРГАНИЗАЦИЯ ОБРАЗОВАТЕЛЬНОГО ПРОЦЕССА

## <span id="page-4-1"></span>3.1. Учебный план

для заочной формы обучения с ДОТ и ЭО

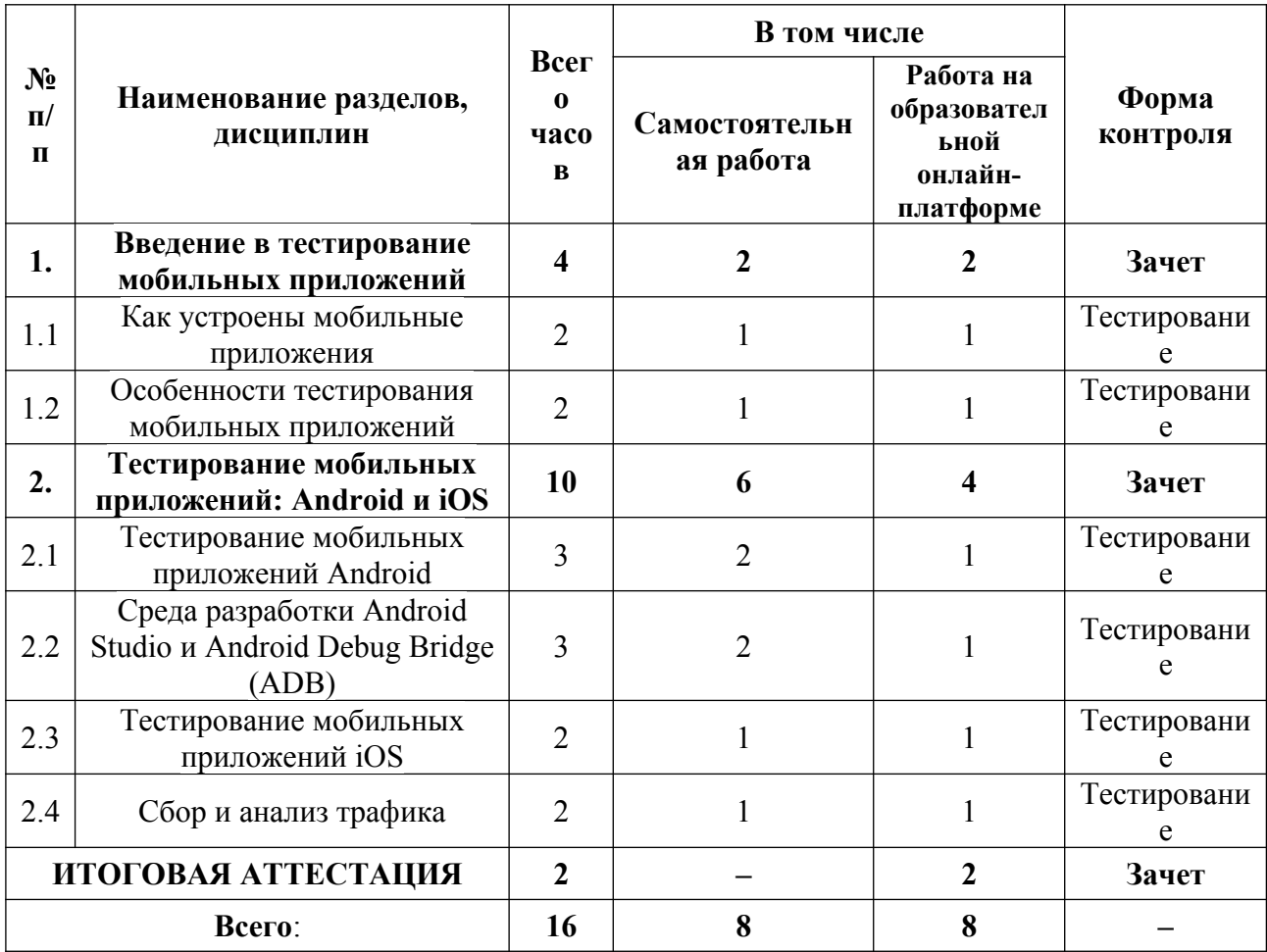

## <span id="page-5-0"></span>**3.2. Содержание**

## **Тема 1 «Введение в тестирование мобильных приложений»**

## **1.1. «Как устроены мобильные приложения»**

- Основные особенности мобильного тестирования. Типы мобильных приложений. Архитектура клиент-серверного мобильного приложения.
- Различия между Android и iOS.
- Особенности установки приложений на разных платформах.
- Практическое задание: подобрать список из 5–15 мобильных устройств, на которых рекомендовал бы команде QA протестировать приложение. Обосновать выбор.

## **1.2. «Особенности тестирования мобильных приложений»**

- Специфика тестирования мобильных приложений: прерывания, пуши, работа с сетью, GPS, ориентация
- Отличие тестирования мобильных приложений от веб.
- Практическое задание: провести тестирование приложения исходя из полученных знаний.

## **Тема 2 «Тестирование мобильных приложений: Android и iOS»**

## **2.1. «Тестирование мобильных приложений Android»**

- Жизненный цикл Activity Android-приложения.
- Оболочки вендора (vendor skins) в Android.
- Версионирование операционной системы Android. Тестовые девайсы, покрывающие основные потребности и физические характеристики устройств.
- Режим разработчика в ОС Android, его возможности для тестирования и разработки приложений.
- Практическое задание: тестирование Android-приложения.

## **2.2. «Среда разработки Android Studio и Android Debug Bridge (ADB)»**

- Системные логи для Android
- Android Studio для тестирования мобильных приложений.
- Android Debug Bridge в разработке Android-приложений, основные команды приложения.
- Практическое задание: проанализировать системные логи на устройстве Android, проанализировать логи с помощью Android Studio. Подключить устройства к ADB.

## **2.3. «Тестирование мобильных приложений iOS»**

- Жизненный цикл ViewController iOS-приложения.
- Особенности тестирования мобильных приложений на iOS.
- Работа с Xcode и сбор логов с IOS-приложения.
- Практическое задание: протестировать приложение на iOS.

## **2.4. «Сбор и анализ трафика»**

- Использование Charles Proxy анализа трафика мобильных приложений.
- Практическое задание: тестирование тестового приложения с помощью Charles Proxy.

## <span id="page-6-0"></span>**3.3 Календарный учебный график**

Календарный график обучения является примерным, составляется и утверждается для каждой группы.

Срок освоения программы — 2 недели. Начало обучения — по мере набора группы. Примерный режим занятий: не более 8 академических часов в день, до 16 часов в неделю. Промежуточная и итоговые аттестации проводятся согласно графику.

Примерный график освоения программы:

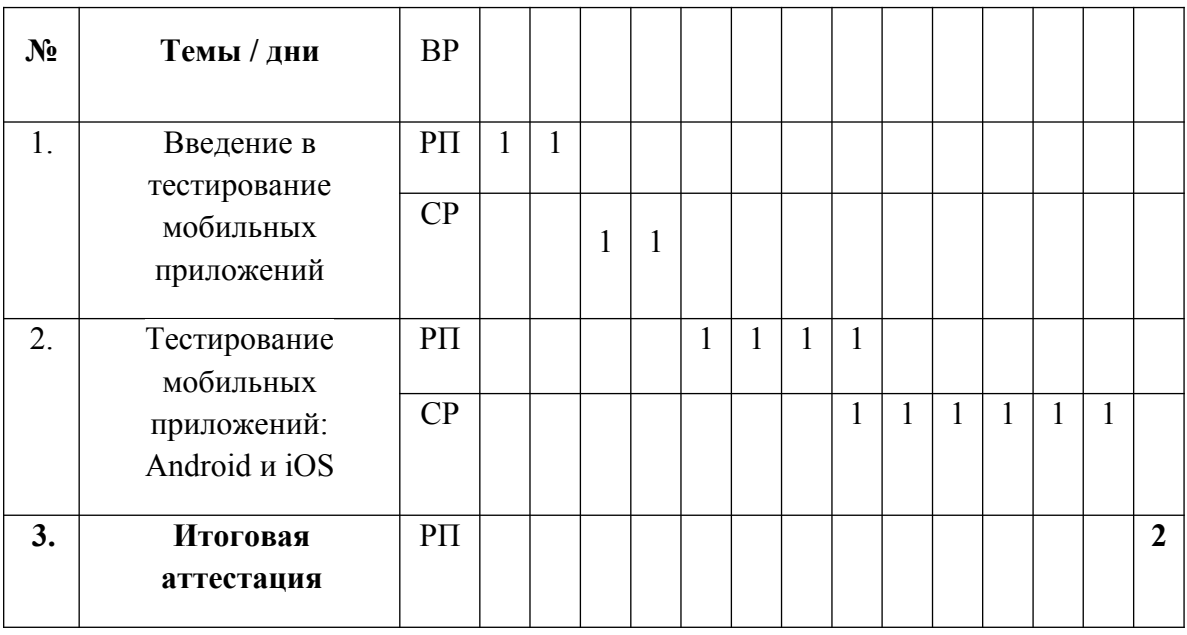

## <span id="page-7-0"></span>**4. ОРГАНИЗАЦИОННО-ПЕДАГОГИЧЕСКИЕ УСЛОВИЯ РЕАЛИЗАЦИИ** <u>ЛОПОЛНИТЕЛЬНОЙ ОБШЕОБРАЗОВАТЕЛЬНОЙ ПРОГРАММЫ</u> **ДОПОЛНИТЕЛЬНОЙ ОБЩЕРАЗВИВАЮЩЕЙ ПРОГРАММЫ**

## <span id="page-7-1"></span>**4.1. Требования к квалификации педагогических кадров, представителей предприятий и организаций, обеспечивающих реализацию образовательного процесса**

**Требования к образованию и обучению лица, занимающего должность преподавателя**: высшее образование — специалитет или магистратура, направленность (профиль) которого, как правило, соответствует преподаваемому учебному курсу, дисциплине (модулю).

**Дополнительное профессиональное образование** — профессиональная переподготовка, направленность (профиль) которой соответствует преподаваемому учебному курсу, дисциплине (модулю).

Педагогические работники обязаны проходить в установленном законодательством Российской Федерации порядке обучение и проверку знаний и навыков в области охраны труда.

Рекомендуется обучение по дополнительным профессиональным программам по профилю педагогической деятельности не реже чем один раз в три года.

**Требования к опыту практической работы**: при несоответствии направленности (профиля) образования преподаваемому учебному курсу, дисциплине (модулю) — опыт работы в области профессиональной деятельности, осваиваемой слушателями или соответствующей преподаваемому учебному курсу, дисциплине (модулю).

**Преподаватель:** стаж работы в образовательной организации не менее одного года; при наличии ученой степени (звания) — без предъявления требований к стажу работы.

**Особые условия допуска к работе:** отсутствие ограничений на занятие педагогической деятельностью, установленных законодательством Российской Федерации

Прохождение обязательных предварительных (при поступлении на работу) и периодических медицинских осмотров (обследований), а также внеочередных медицинских осмотров (обследований) в порядке, установленном законодательством Российской Федерации

Прохождение в установленном законодательством Российской Федерации порядке аттестации на соответствие занимаемой должности.

## <span id="page-7-2"></span>**4.2. Требования к материально-техническим условиям**

Организация проводит занятия по адресу: г. Москва, ул. Сущевский Вал, д. 18. Аудитории для занятий расположены на 11-м этаже здания.

Все занимаемые помещения соответствуют обязательным нормам пожарной безопасности и требованиям санитарно-эпидемиологических служб. Помещения имеют централизованные системы водоснабжения, отопления и канализации. Воздухообмен помещений обеспечивается современными системами кондиционирования, за счет приточно-вытяжной вентиляционной системы.

Учебным центром СКБ Контур заключен договор с организацией общественного питания о возможности обеспечения слушателей питанием.

В учебной аудитории проводятся лекции и практические занятия. Аудитория оснащена столами и стульями, в составе учебного оснащения маркерная доска и флипчарт, в случае необходимости подключается мультимедийный проектор, слушателям предоставляются компьютеры.

Компьютерная сеть учебного центра оснащена необходимым оборудованием для доступа в интернет по выделенному каналу. На каждом компьютере обеспечен постоянный доступ к компьютерной программе «Контур.Школа».

Для проведения вебинаров и онлайн-трансляций используется оснащенная современным оборудованием видеостудия:

- помещение оборудовано посадочными местами для спикера(ов);
- спикеру предоставляется персональный компьютер с соответствующими мультимедийными характеристиками (Intel Core i3 либо идентичные по характеристикам, оперативная память: от 4 Гб и выше для всех ОС), со стабильным соединением с сетью Интернет на скорости не менее 1 Мбит/с;
- видеокамера (максимальное разрешение видео не менее 3840 х 2160).

Размещение материалов вебинаров и доступ к ним участников обеспечивает техническая платформа (сайт, система управления сайтом, другие технические средства):

- 1. Трансляция вебинара в режиме реального времени.
- 2. Хранение, систематизация записей вебинаров, с предоставлением участникам возможности просмотра записи онлайн.
- 3. Хранение, систематизация и доступ к скачиванию материалов учебных программ.
- 4. Напоминание участникам о предстоящем вебинаре за 1 час до начала мероприятия.
- 5. Использование защищенных соединений, передача и прием видео и звука по протоколам RTMP(S) или аналогичным.
- 6. Управление качеством и разрешением передаваемого/принимаемого видео вплоть до разрешения HD 720p на каждого участника мероприятия (адаптивный стриминг).
- 7. Обмен короткими текстовыми сообщениями (чат).
- 8. Осуществление записи мероприятий в формате, не требующем конвертации для проигрывания (mp4, AVI, WMA и т.д.).
- 9. Система регистрации на вебинар.
- 10. Техническое сопровождение проведения вебинара.
- 11. Отображение числа участников.
- 12. Техническая доступность услуги не менее 99,8% времени.
- 13. Устойчивость при проведении вебинара при единовременном подключении до 3000 участников.
- 14. Возможность участия пользователей на вебинарах в браузерах Microsoft Internet Explorer, Mozilla Firefox, Google Chrome, Apple Safari с установленным плагином Adobe Flash Player.
- 15. Передача аудио- и видеоинформации на персональные компьютеры участников реализована при скорости интернет-соединения не менее 134 кбит/c.

Основные функции программы Контур.Школа:

- 1. Размещение расписания и описания учебных программ и условий обучения.
- 2. Онлайн-трансляция учебных занятий с возможностью обратной связи.
- 3. Размещение тестов и проведение онлайн-тестирования.
- 4. Размещение и выбор образовательного контента и заданий для слушателей.
- 5. Хранение учебно-методических материалов.
- 6. Обратная связь слушателей к организаторам и преподавателям.
- 7. Автоматическая фиксация хода учебного процесса, промежуточных и итоговых результатов слушателей.
- 8. Хранение информации о ходе учебного процесса и результатов обучения в течение периода обучения.
- 9. Сбор и хранение заявок на обучение и сведений о слушателях.
- 10. Создание и актуализация контента и учебно-методических материалов.
- 11. Информационно-консультационное обслуживание слушателей.

## <span id="page-9-0"></span>**4.3. Информационные и учебно-методические условия реализации дополнительной общеобразовательной программы - дополнительной общеразвивающей программы**

Дополнительная общеобразовательная программа – дополнительная общеразвивающая программа обеспечивается учебно-методическими материалами по всем модулям образовательной программы.

Фонд учебно-научной библиотеки содержит основную и дополнительную учебную, учебно-методическую, научную литературу, справочно-библиографические и периодические издания (в том числе и на электронных носителях) по всем темам и дисциплинам реализуемой программы.

## **Нормативно-правовая база**

- 1. Федеральный закон "Об информации, информационных технологиях и о защите информации" от 27.07.2006 №149-ФЗ
- 2. ГОСТ Р 56922-2016/ISO/IEC/IEEE 29119-3:2013 «Системная и программная инженерия. Тестирование программного обеспечения.», часть 3 «Документация тестирования»

## **Список литературы**

- 1. Основы тестирования программного обеспечения. Учебное пособие / [Старолетов Сергей Михайлович]; Лань; 2022 г. - 382 с.
- 2. Основы тестирования и верификации программного обеспечения. Учебное пособие / [Старолетов Сергей Михайлович]; Лань; 2023 г. - 344 с.
- 3. Разработка требований к программному обеспечению. 3-е изд., дополненное / [Вигерс К., Битти Дж.]; БХВ; 2023 г. - 736 с.
- 4. Тестирование программного обеспечения. Базовый курс/[Святослав Куликов]; EPAM Systems, 2022 г.
- 5. Искусство тестирования программ / [Сандлер, Майерс, Баджетт]; Диалектика; 2020 г. - 272 с.
- 6. Что такое тестирование. Курс молодого бойца / [Назина Ольга]; БХВ; 2022г. 592 с.
- 7. Эффективное тестирование программного обеспечения / [Маурисио Аниче]; ДМК-Пресс; 2023 г. - 370 с.

## **Периодические издания**

- 1. Журнал «Вестник компьютерных и информационных технологий», №2, 2023г. http://www.vkit.ru/index.php/archive-rus/1228-02-february
- 2. Научно-практический журнал «Программные продукты и системы» №1, 2023г. http://www.swsys.ru/index.php

## **Интернет-ресурсы**

1. Архитектура мобильного клиент-серверного приложения // Хабр, 2023. – URL: <https://habr.com/ru/articles/246877/>

- 2. Как тестируют мобильные приложения? // Qualitica, 2023. URL: https://qualitica.ru/blog/mobile-testing?ysclid=llxhvfkut7353766387
- 3. Как установить и пользоваться Android Debug Bridge (ADB) // ROZETKED, 2023. URL: [https://rozetked.me/articles/21093-kak-ustanovit-i-pol-zovat-sya-android-debug](https://rozetked.me/articles/21093-kak-ustanovit-i-pol-zovat-sya-android-debug-bridge-adb)[bridge-adb](https://rozetked.me/articles/21093-kak-ustanovit-i-pol-zovat-sya-android-debug-bridge-adb)
- 4. Коллекция размеров экрана мобильного телефона // URL: https://www.strerr.com/ru/screen.html
- 5. Рекомендации по пользовательскому интерфейсу Apple // Официальный сайт HIG, 2023. - URL: https://developer.apple.com/design/human-interface-guidelines/guidelines/ overview/
- 6. Тестирование Android приложений // Хабр, 2023. URL: https://habr.com/ru/articles/352334/
- 7. Статья об операционных системах мобильных телефонов // iPhones.ru,2023. URL: https://www.iphones.ru/iNotes/starye-mobilnye-os-kotoryy-proigrali-konkurenciyu-s-ios-iandroid-12-27-2021

## <span id="page-10-1"></span>**4.4. Общие требования к организации образовательного процесса**

При реализации дополнительной общеобразовательной программы – дополнительной общеразвивающей программы используется лекционно-семинарская система, практические занятия, индивидуальные и групповые консультации, мастер-классы и другие интерактивные формы обучения. Интегративно-дифференцированная организация занятий в процессе подготовки слушателей позволяет не только адаптировать образовательный процесс к индивидуальным особенностям и интересам слушателей, но и обеспечить свободу выбора и вариативность образования, сформировать у слушателей стремление к самообразованию, способствовать решению индивидуальных задач развития личности.

Особую значимость на уровне технологии обучения имеет организационнопедагогическое условие, предполагающее организацию самостоятельной работы слушателей как средство формирования профессиональных компетенций. Самостоятельная работа слушателей является обязательной составляющей образовательного процесса подготовки слушателей дополнительной общеобразовательной программы – дополнительной общеразвивающей программы.

## **Применение дистанционных образовательных технологий и электронного обучения** Дистанционные образовательные технологии применяются частично.

В учебном процессе могут использоваться следующие организационные формы учебной деятельности:

● обзорные (установочные) лекции с использование дистанционных образовательных технологий;

● самостоятельная работа с СДО: работа с электронным учебником, просмотр видеолекций и др.;

● самостоятельная работа с программами контроля знаний (тестами);

● консультации (индивидуальные с применением электронных средств, групповые и предэкзаменационные);

● семинары с использование дистанционных образовательных технологий;

● коллоквиумы;

<span id="page-10-0"></span>● итоговые аттестационные работы.

**5. СИСТЕМА ОЦЕНКИ КАЧЕСТВА ОСВОЕНИЯ ОБРАЗОВАТЕЛЬНОЙ ПРОГРАММЫ**

## <span id="page-11-0"></span>**5.1. Формы контроля знаний и требования к его проведению**

Для проведения промежуточной и итоговой аттестации программы разработан фонд оценочных средств по программе, являющийся неотъемлемой частью учебно-методического комплекса.

## **Объектами оценивания выступают:**

- степень освоения теоретических знаний;
- уровень овладения практическими умениями и навыками по всем видам учебной работы, активность на занятиях.

**Текущий контроль знаний** слушателей проводится преподавателем, ведущим занятия в учебной группе, на протяжении всего обучения по программе.

Текущий контроль знаний включает в себя наблюдение преподавателя за учебной работой слушателей и проверку качества знаний, умений и навыков, которыми они овладели на определенном этапе обучения посредством выполнения упражнений на практических занятиях и в иных формах, установленных преподавателем.

**Промежуточная аттестация** — оценка качества усвоения слушателями содержания учебных блоков непосредственно по завершении их освоения, проводимая в форме зачета посредством тестирования или в иных формах, в соответствии с учебным планом и учебнотематическим планом.

**Итоговая аттестация** — процедура, проводимая с целью установления уровня знаний, слушателей с учетом прогнозируемых результатов обучения и требований к результатам освоения образовательной программы. Итоговая аттестация слушателей осуществляется в форме зачета посредством тестирования.

Слушатель допускается к итоговой аттестации после изучения тем образовательной программы в объеме, предусмотренном для лекционных и практических занятий.

Слушателям, освоившим дополнительную общеобразовательную программу дополнительную общеразвивающую программу по теме «Тестирование мобильных приложений. Базовый уровень», и успешно прошедшим итоговую аттестацию, выдается свидетельство установленного образца с указанием названия программы, календарного периода обучения, длительности обучения в академических часах.

Для аттестации слушателей на соответствие их персональных достижений требованиям соответствующей ОП созданы фонды оценочных средств, включающие типовые задания, тесты и методы контроля, позволяющие оценить знания, умения и уровень приобретенных компетенций.

Фонды оценочных средств соответствуют целям и задачам программы подготовки специалиста, учебному плану и обеспечивают оценку качества общепрофессиональных и профессиональных компетенций, приобретаемых слушателями.

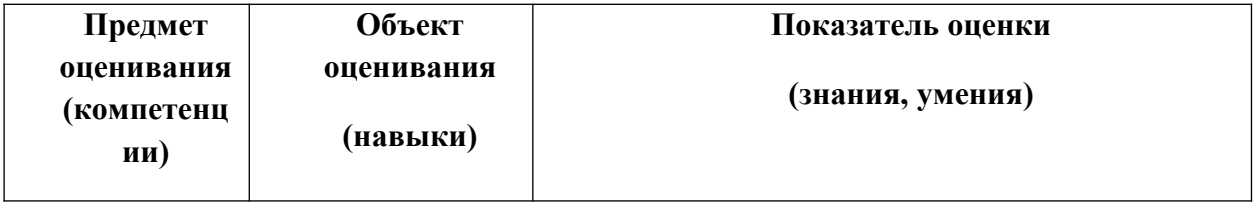

## <span id="page-11-1"></span>**5.2. Критерии оценки знаний слушателей**

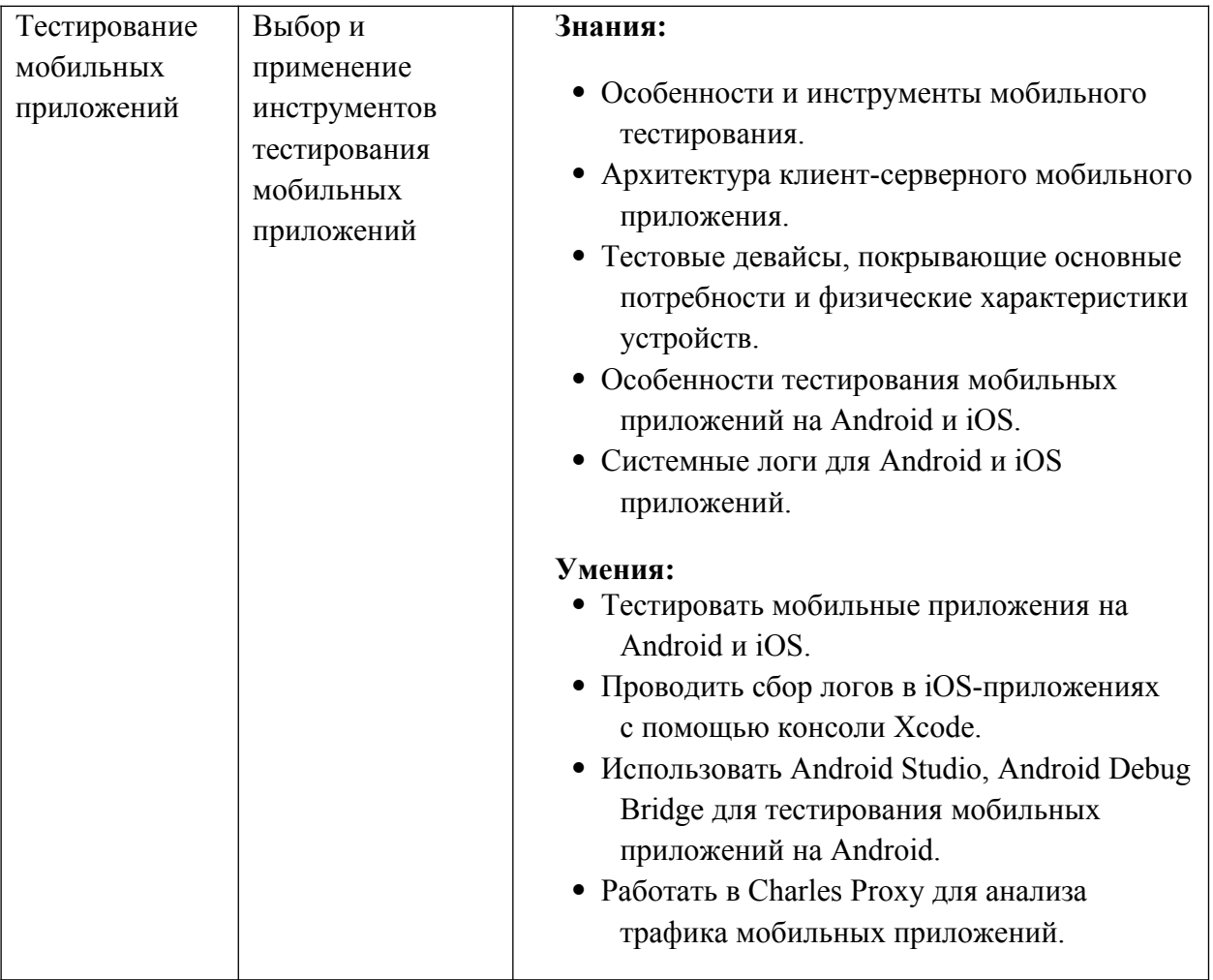

#### **Критерии оценки аттестации – зачета:**

1. Оценка **«Зачтено»** выставляется слушателю, продемонстрировавшему твердое и всесторонние знания материалы, умение применять полученные в рамках занятий практические навыки и умения. Достижения за период обучения и результаты текущей аттестации демонстрировали отличный уровень знаний и умений слушателей. Не менее 80% правильных ответов при решении тестов.

2. Оценка **«Не зачтено»** выставляется слушателю, который в недостаточной мере овладел теоретическим материалом по дисциплине, допустил ряд грубых ошибок при выполнении практических заданий, а также не выполнил требований, предъявляемых к промежуточной аттестации. Достижения за период обучения и результаты текущей аттестации демонстрировали неудовлетворительный уровень знаний и умений слушателя. Менее 80% правильных ответов при решении тестов.

#### <span id="page-12-0"></span>**5.3. Фонд оценочных средств**

Тест к уроку «Как устроены мобильные приложения»

- 1. Какое утверждение верно при тестировании приложений на ОС Андроид / iOS?
	- 1. не обязательно тестировать гибридные мобильные приложения на обеих платформах, даже если предполагается, что приложение должно работать и на Android и на iOS
- 2. при тестировании МП нужно проверить его работоспособность на всех выпущенных версиях ОС
- 3. анализ целевой аудитории приложения, если приложение уже доступно пользователям, может помочь определиться с выбором версий ОС для дальнейшего тестирования приложения
- 2. Какой из перечисленных пунктов НЕ является типом мобильного приложения?
	- 1. гибридное МП
	- 2. Web View
	- 3. mobile Web
- 3. Что из нижеперечисленного НЕ является форматом бандла для iOS или Android приложений?
	- $1.$  abb
	- $2.$  ipa
	- $3.$  adb
	- 4. apk
- 4. Как называется утилита лля озвучки контента в приложениях на iOS?
	- 1. Talk Back
	- 2. Voice Over
- 5. Как называется UI-guideline для приложений на Андроид?
	- $1. HIG$
	- 2. Material Design
- 6. Какой из нижеперечисленных типов мобильных приложений может поддерживать работу полностью без интернета?
	- 1. нативные МП
	- 2. гибридные МП
	- 3. mobile Web

Тест к уроку «Особенности тестирования мобильных приложений»

- 1. Что из нижеперечисленного является системным прерыванием работы приложения?
	- 1. потеря подключения к WiFi
	- 2. сворачивание приложения пользователем
	- 3. аварийное завершение работы мобильного приложения из-за утечек памяти
	- 4. потеря сигнала GPS
- 2. Как называется технология, которая позволяет определить геолокацию устройства при использовании данных и от WiFi и от спутников?
	- $1.$  A-GPS
	- $2.$  GPS
- 3. Что из перечисленных функциональностей не требует запроса дополнительного permission?
	- 1. камера
	- 2. открытие клавиатуры
	- 3. звонки
	- 4. галерея и доступ к фото
- 4. Что из перечисленного не является прерыванием работы приложения?
	- 1. потеря сетевого соединения во время работы приложения
	- 2. клик пользователя в приложении, вызывающий переход на другой экран
- 3. сворачивание приложения пользователем
- 5. Работа приложения в фоновом режиме называется:
	- 1. работой в foreground
	- 2. работой в background

Тест к теме «Введение в тестирование мобильных приложений»

- 1. Какое утверждение верно при тестировании приложений на ОС Андроид / iOS?
	- 1. не обязательно тестировать гибридные мобильные приложения на обеих платформах, даже если предполагается, что приложение должно работать и на Android и на iOS
	- 2. при тестировании МП нужно проверить его работоспособность на всех выпущенных версиях ОС
	- 3. анализ целевой аудитории приложения, если приложение уже доступно пользователям, может помочь определиться с выбором версий ОС для лальнейшего тестирования приложения
- 2. Работа приложения в фоновом режиме называется:
	- 1. работой в foreground
	- 2. работой в background
- 3. Что из нижеперечисленного является системным прерыванием работы приложения?
	- 1. потеря подключения к WiFi
	- 2. сворачивание приложения пользователем
	- 3. аварийное завершение работы мобильного приложения из-за утечек памяти
	- 4. потеря сигнала GPS
- 4. Что из перечисленных функциональностей не требует запроса дополнительного permission?
	- 1. камера
	- 2. открытие клавиатуры
	- 3. звонки
	- 4. галерея и доступ к фото
- 5. Что из нижеперечисленного НЕ является форматом бандла для iOS или Android приложений?
	- $1.$  abb
	- $2.$  ipa
	- $3.$  adb
	- $4$  ank
- 6. Как называется UI-guideline для приложений на Андроид?
	- $1. HIG$
	- 2. Material Design

Тест к уроку «Тестирование мобильных приложений Android»

- 1. Что такое жизненный цикл активити в Android-приложениях?
	- 1. Набор методов, которые определяют, как Android управляет активити во время ее жизненного цикла.
	- 2. Серия шагов, необходимых для создания и запуска активности в приложении Android.
- 3. Список действий, которые должны быть выполнены для просмотра и изменения информации об активности.
- 2. Какой метод вызывается перед уничтожением активити?
	- 1. on Pause()
	- 2. on Destroy $()$
	- $3.$  on Stop()
- 3. Что такое чистый Android и как он связан с тестированием мобильных приложений на Android?
	- 1. Это версия операционной системы Android без каких-либо модификаций или дополнений со стороны производителей устройств. Чистый Android использует только стандартные элементы и функции, которые предоставляются в операционной системе.
	- 2. Это версия операционной системы Android с множеством модификаций и дополнений от производителей устройств. Чистый Android не может использоваться для тестирования мобильных приложений.
	- 3. Чистый Android это специальная версия операционной системы Android. которая используется только для тестирования мобильных приложений и не предназначена для ежедневного использования.
- 4. Какой фактор может влиять на энергопотребление Android-устройства?
	- 1. Загруженность процессора
	- 2. Уровень яркости экрана
	- $3.$  GPS
	- 4. Все перечисленное выше
- 5. Зачем нужно ограничение процессора в режиме разработчика?
	- 1. Для тестирования приложений на мощных устройствах
	- 2. Для улучшения производительности устройства
	- 3. Для тестирования приложений на слабых устройствах

Тест к уроку «Среда разработки Android Studio и Android Debug Bridge (ADB)»

- 1. Что такое системные логи для Android?
	- 1. Журналы, в которых фиксируются различные события, происходящие в операционной системе и приложениях.
	- 2. Файлы, содержащие только записи о сбоях и аварийном завершении приложения.
	- 3. Текстовые файлы, где фиксируются все действия пользователя.
- 2. Какой уровень системных логов для Android требует немедленного вмешательства разработчика?
	- 1. ERROR.
	- 2. WARN.
	- 3. VERBOSE.
- 3. Какова роль эмуляторов в тестировании мобильных приложений?
	- 1. Позволяют тестировать приложения на разных устройствах без наличия реальных устройств
	- 2. Заменяют реальные устройства для тестирования
	- 3. Позволяют ускорить тестирование приложений
- 4. Какой инструмент является стандартным для тестирования в Android Studio?
- 1. JUnit
- 2. Espresso
- 3. Appium
- 5. Как запустить ADB на компьютере?
	- 1. Установить Android Studio.
	- 2. Установить пакет Android SDK Platform Tools.
	- 3. Необходимо иметь root-доступ к компьютеру.

Тест к уроку «Тестирование мобильных приложений iOS»

- 1. Какие методы вызываются при создании ViewController?
	- 1. viewDidLoad()
	- 2. viewWillAppear()
	- 3. viewDidAppear()
	- 4. все вышеперечисленные
- 2. Какие метолы вызываются при изменении ориентации экрана?
	- 1. viewWillAppear()
	- 2. viewWillTransition()
	- 3. viewWillLayoutSubviews()
	- 4. viewDidLayoutSubviews()
- 3. Что такое HIG?
	- 1. Интерфейс голосового ввода, разработанный компанией Apple.
	- 2. Руководство по графическому дизайну для приложений на iOS, разработанное компанией Apple.
	- 3. Система оптимизации производительности устройств iOS, разработанная компанией Apple.
- 4. Как начать сбор логов в Xcode?
	- 1. Подключить устройство iOS к компьютеру, выбрать связанное с устройством приложение и нажать на кнопку "Open Console";
	- 2. Выбрать устройство iOS в качестве целевого устройства для отладки, запустить приложение и автоматически начнется сбор логов;
	- 3. Создать новый проект в Xcode и задать настройки сбора логов.
- 5. Зачем необходимо собирать логи после выпуска приложения?
	- 1. Для анализа поведения приложения и выявления возможных проблем у пользователей
	- 2. Лля увеличения количества загрузок приложения в магазинах приложений
	- 3. Лля сбора статистических данных о пользователях

Тест к уроку «Сбор и анализ трафика»

- 1. Что такое Charles Proxy?
	- 1. Веб-файервол
	- 2. Инструмент для тестирования производительности
	- 3. Прокси-сервер для отладки веб-приложений
- 2. Какой тип трафика можно отслеживать с помощью Charles Proxy?
	- 1. Только НТТР
	- 2. Только HTTPS
	- 3. ИНТТР, иНТТРS
- 3. Как настроить мобильное устройство для использования Charles Proxv?
	- 1. Установив профиль VPN
	- 2. Установив корневой сертификат
	- 3. Подключив устройство к компьютеру, на котором работает Charles Proxy
- 4. Какова цель ограничения скорости (throttling) в Charles Proxy?
	- 1. Замедлить трафик для имитации реальных сетевых условий
	- 2. Ускорить трафик для тестирования производительности
	- 3. Блокировать трафик
- 5. Как можно настроить Charles Proxy для перехвата трафика мобильного приложения на удаленном устройстве?
	- 1. Установив Charles Proxy на удаленное устройство
	- 2. Используя VPN-соединение и настраивая Charles Proxy для перехвата VPNтрафика
	- 3. Используя прокси-сервер на удаленном устройстве и настраивая Charles Proxy для перехвата трафика через прокси-сервер

Тест к теме «Тестирование мобильных приложений: Android и iOS»

- 1. Что такое жизненный цикл активити в Android-приложениях?
	- 1. Набор методов, которые определяют, как Android управляет активити во время ее жизненного цикла.
	- 2. Серия шагов, необходимых для создания и запуска активности в приложении Android
	- 3. Список действий, которые должны быть выполнены для просмотра и изменения информации об активности.
- 2. Какова роль эмуляторов в тестировании мобильных приложений?
	- 1. Позволяют тестировать приложения на разных устройствах без наличия реальных устройств
	- 2. Заменяют реальные устройства для тестирования
	- 3. Позволяют ускорить тестирование приложений
- 3. Что такое чистый Android и как он связан с тестированием мобильных приложений на Android?
	- 1. Это версия операционной системы Android без каких-либо модификаций или дополнений со стороны производителей устройств. Чистый Android использует только стандартные элементы и функции, которые предоставляются в операционной системе.
	- 2. Это версия операционной системы Android с множеством модификаций и дополнений от производителей устройств. Чистый Android не может использоваться для тестирования мобильных приложений.
	- 3. Чистый Android это специальная версия операционной системы Android, которая используется только для тестирования мобильных приложений и не предназначена для ежедневного использования.
- 4. Что такое системные логи для Android?
	- 1. Журналы, в которых фиксируются различные события, происходящие в операционной системе и приложениях.
- 2. Файлы, содержащие только записи о сбоях и аварийном завершении приложения.
- 3. Текстовые файлы, где фиксируются все действия пользователя.
- 5. Какие методы вызываются при создании ViewController?
	- 1. viewDidLoad()
	- 2. viewWillAppear()
	- 3. viewDidAppear()
	- 4. все вышеперечисленные
- 6. Как настроить мобильное устройство для использования Charles Proxy?
	- 1. Установив профиль VPN
	- 2. Установив корневой сертификат
	- 3. Подключив устройство к компьютеру, на котором работает Charles Proxy
- 7. Что такое Charles Proxy?
	- 1. Веб-файервол
	- 2. Инструмент для тестирования производительности
	- 3. Прокси-сервер для отладки веб-приложений
- 8. Что такое HIG?
	- 1. Интерфейс голосового ввода, разработанный компанией Apple.
	- 2. Руководство по графическому дизайну для приложений на iOS, разработанное компанией Apple.
	- 3. Система оптимизации производительности устройств iOS, разработанная компанией Apple.

Итоговое тестирование

- 1. Какое утверждение верно при тестировании приложений на ОС Андроид / iOS?
	- 1. Не обязательно тестировать гибридные мобильные приложения на обеих платформах, даже если предполагается, что приложение должно работать и на Android и на iOS
	- 2. При тестировании МП нужно проверить его работоспособность на всех выпущенных версиях ОС
	- $3.$ Анализ целевой аудитории приложения, если приложение уже доступно пользователям, может помочь определиться с выбором версий ОС для дальнейшего тестирования приложения
- 2. Как называется утилита для озвучки контента в приложениях на iOS?
	- 1. Talk Back
	- 2. Voice Over
- 3. Что из нижеперечисленного является системным прерыванием работы приложения?
	- 1. Потеря подключения к WiFi
	- 2. Сворачивание приложения пользователем
	- 3. Аварийное завершение работы мобильного приложения из-за утечек памяти
	- 4. Потеря сигнала GPS
- 4. Что из перечисленных функциональностей не требует запроса дополнительного permission?
	- 1. Камера
	- 2. Открытие клавиатуры
- 3. Звонки
- 4. Галерея и доступ к фото
- 5. Какой метод вызывается перед уничтожением активити?
	- 1. onPause()
	- 2. onDestroy()
	- 3. onStop()
- 6. Какой фактор может влиять на энергопотребление Android-устройства?
	- 1. Загруженность процессора
	- 2. Уровень яркости экрана
	- 3. GPS
	- 4. Все перечисленное выше
- 7. Какой уровень системных логов для Android требует немедленного вмешательства разработчика?
	- 1. ERROR.
	- 2. WARN.
	- 3. VERBOSE.
- 8. Как запустить ADB на компьютере?
	- 1. Установить Android Studio.
	- 2. Установить пакет Android SDK Platform Tools.
	- 3. Необходимо иметь root-доступ к компьютеру.
- 9. Какие методы вызываются при изменении ориентации экрана?
	- 1. viewWillAppear()
	- 2. viewWillTransition()
	- 3. viewWillLayoutSubviews()
	- 4. viewDidLayoutSubviews()
- 10. Как начать сбор логов в Xcode?
	- 1. Подключить устройство iOS к компьютеру, выбрать связанное с устройством приложение и нажать на кнопку "Open Console";
	- 2. Выбрать устройство iOS в качестве целевого устройства для отладки, запустить приложение и автоматически начнется сбор логов;
	- 3. Создать новый проект в Xcode и задать настройки сбора логов.
- 11. Какой тип трафика можно отслеживать с помощью Charles Proxy?
	- 1. Только HTTP
	- 2. Только HTTPS
	- 3. И HTTP, и HTTPS
- 12. Какова цель ограничения скорости (throttling) в Charles Proxy?
	- 1. Замедлить трафик для имитации реальных сетевых условий
	- 2. Ускорить трафик для тестирования производительности
	- 3. Блокировать трафик